**MENDELU** Odbor informačních technologií

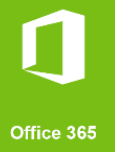

## Připojení k VPN MENDELU

Návod pro Android *(Návod připraven na zařízení s Android 13)*

oit.mendelu.cz tech.mendelu.cz

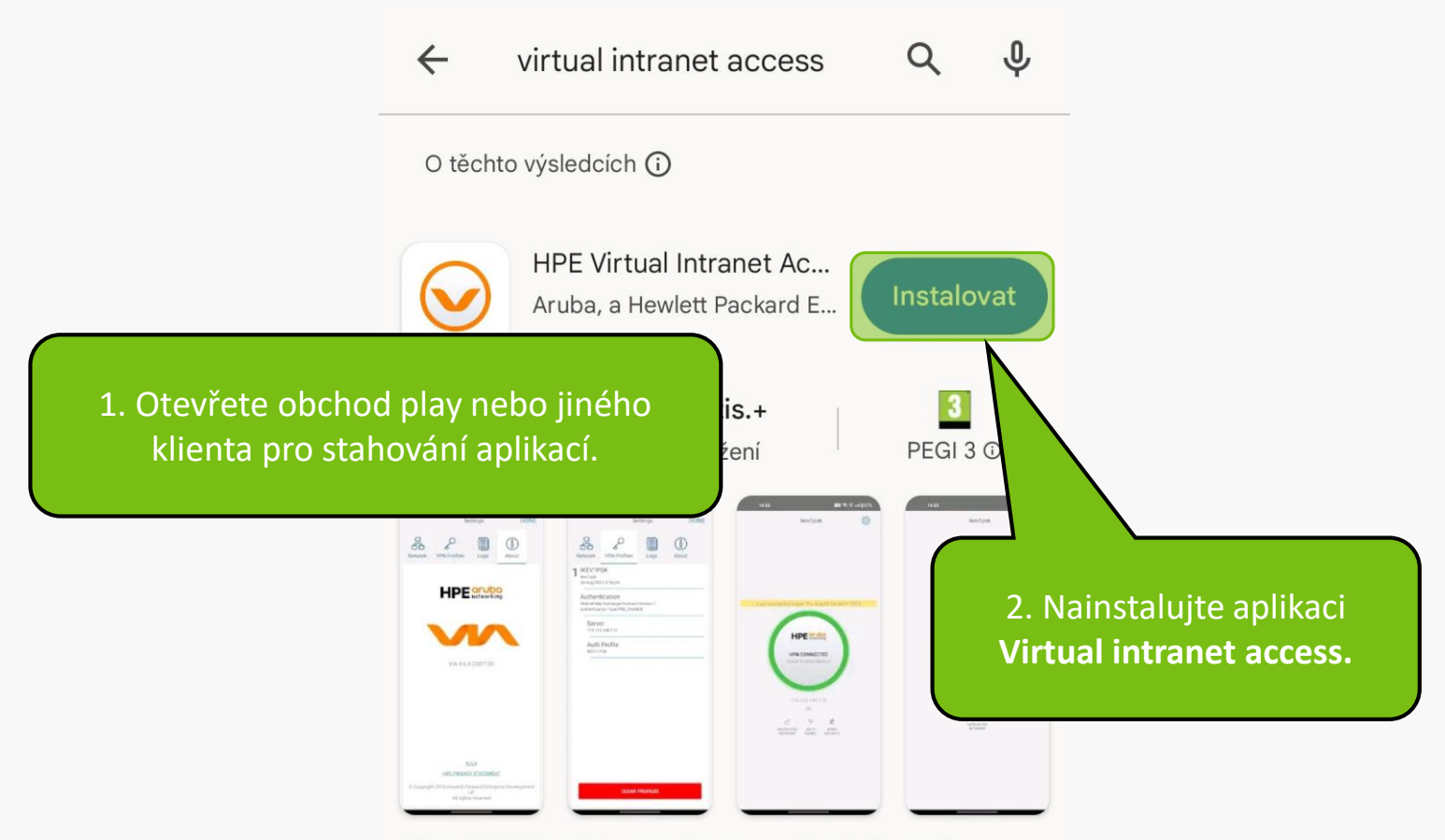

Klient HPE Virtual Intranet Access poskytuje bezpečnou vzdálenou síť

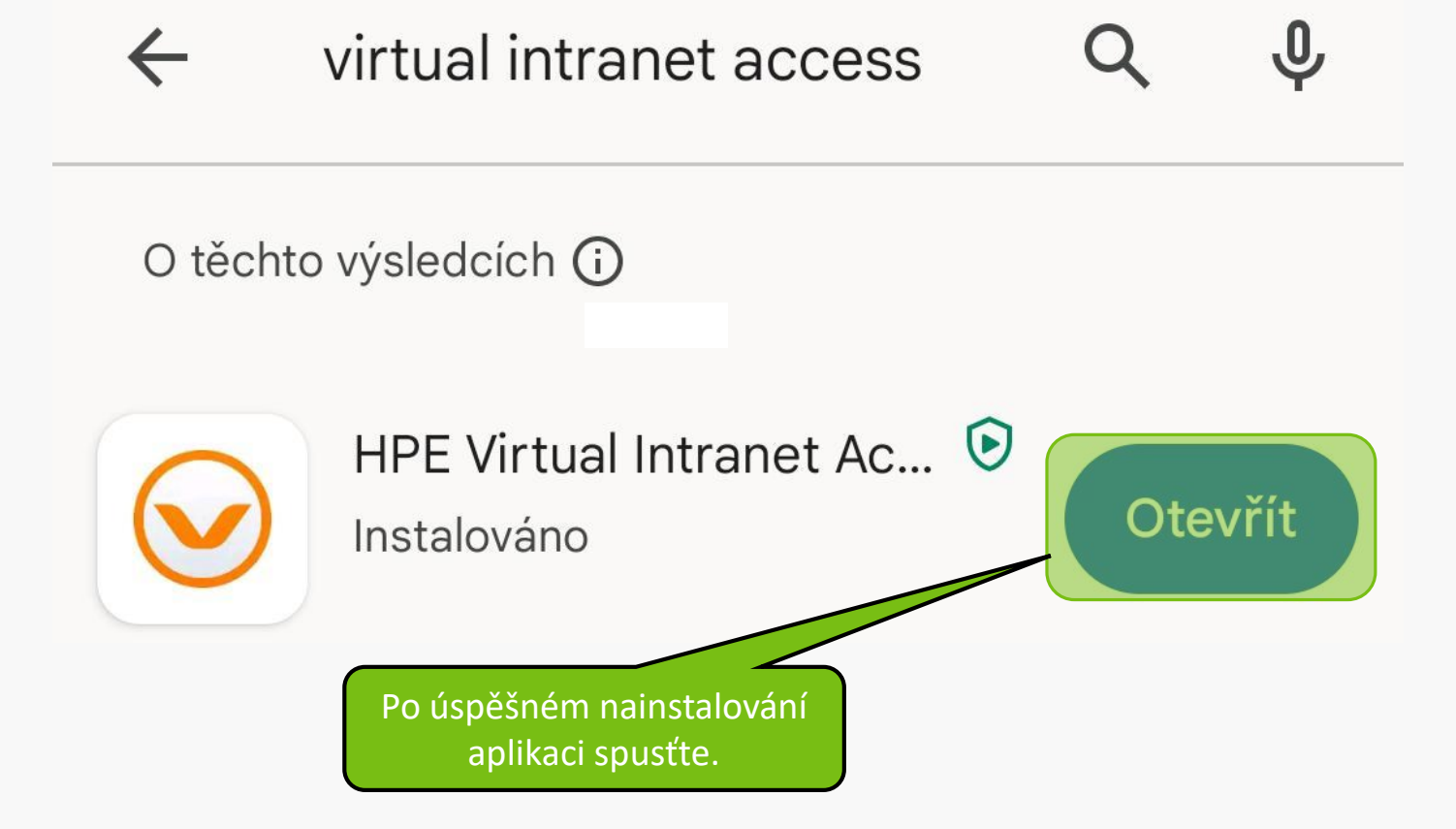

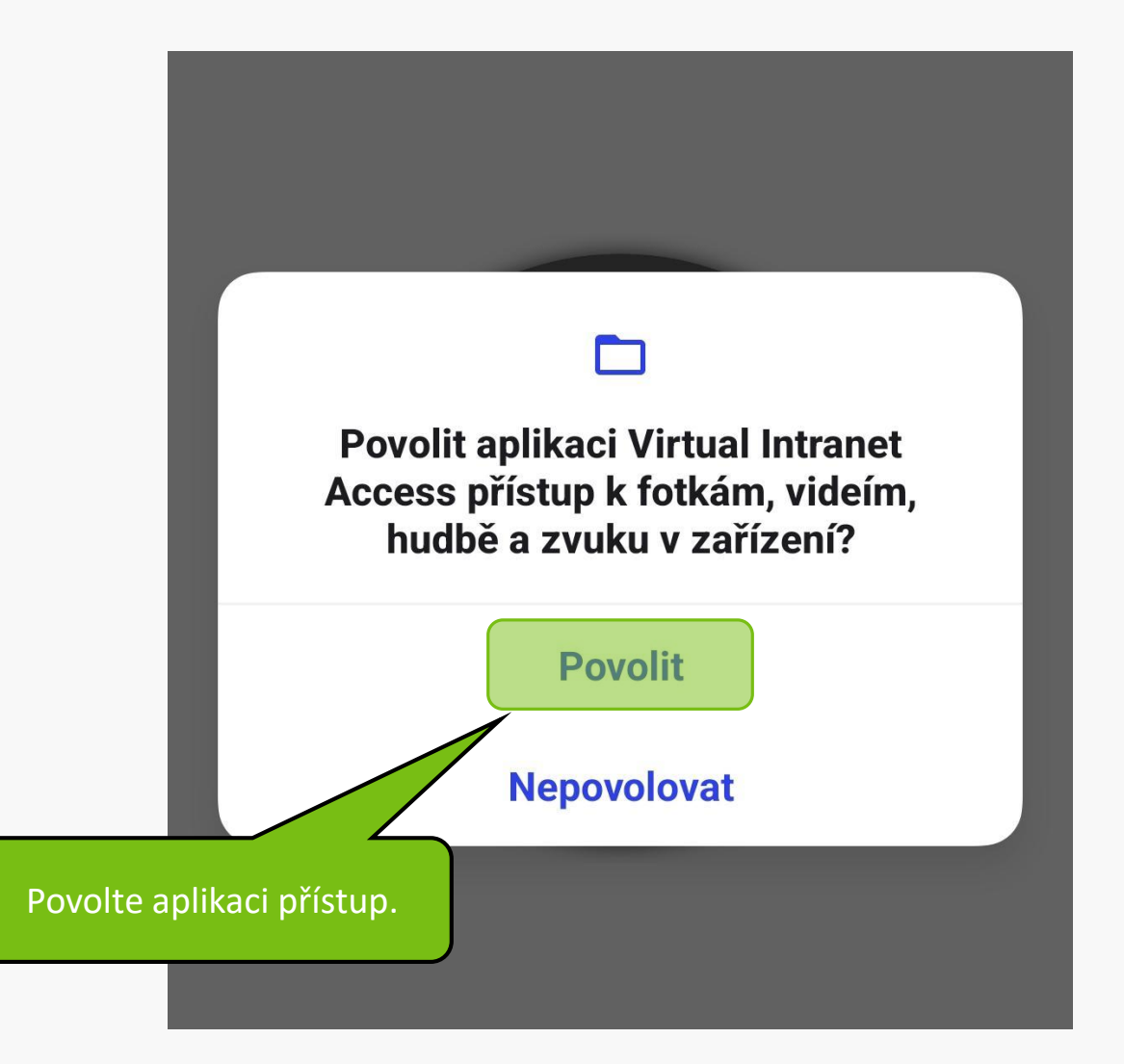

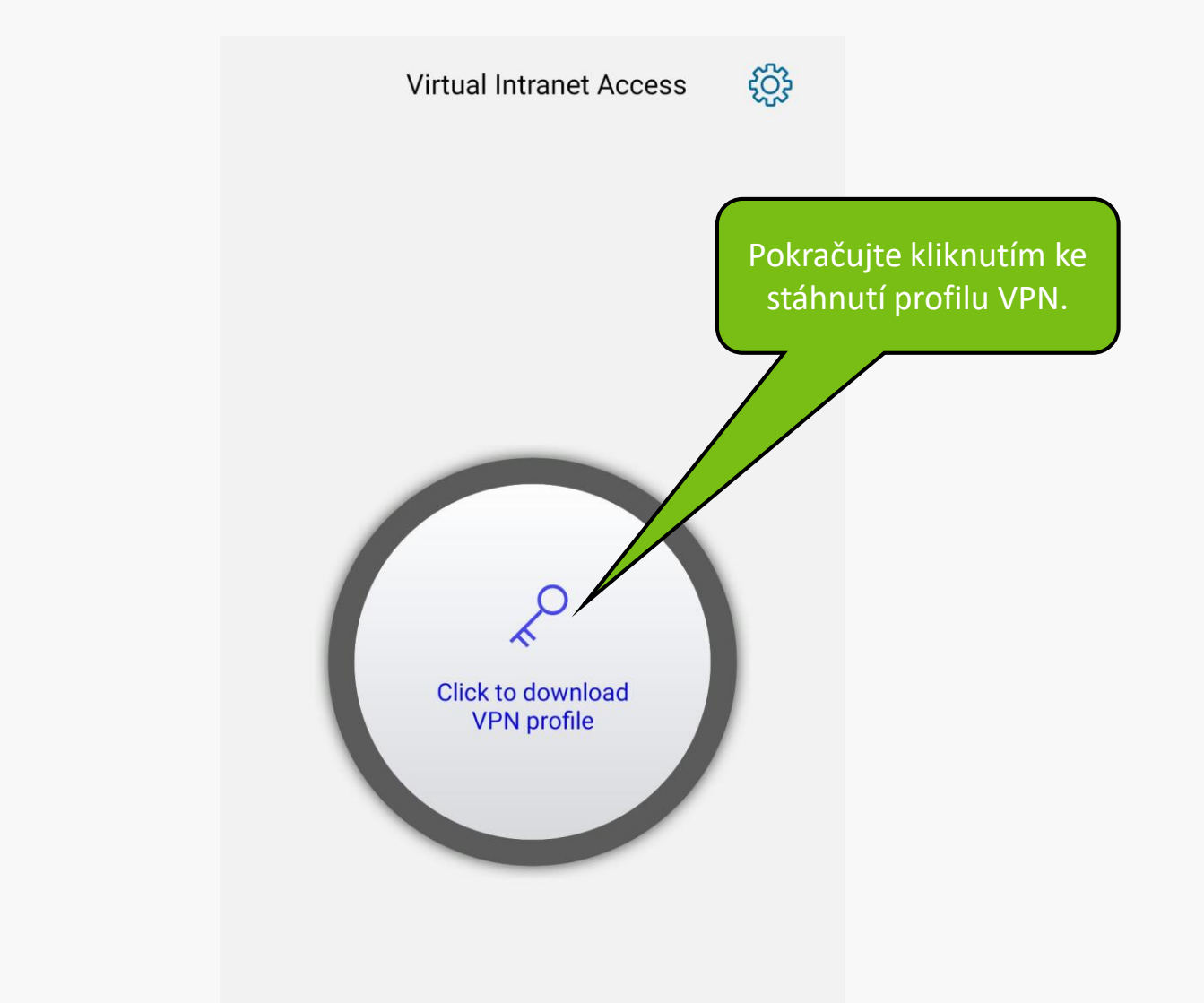

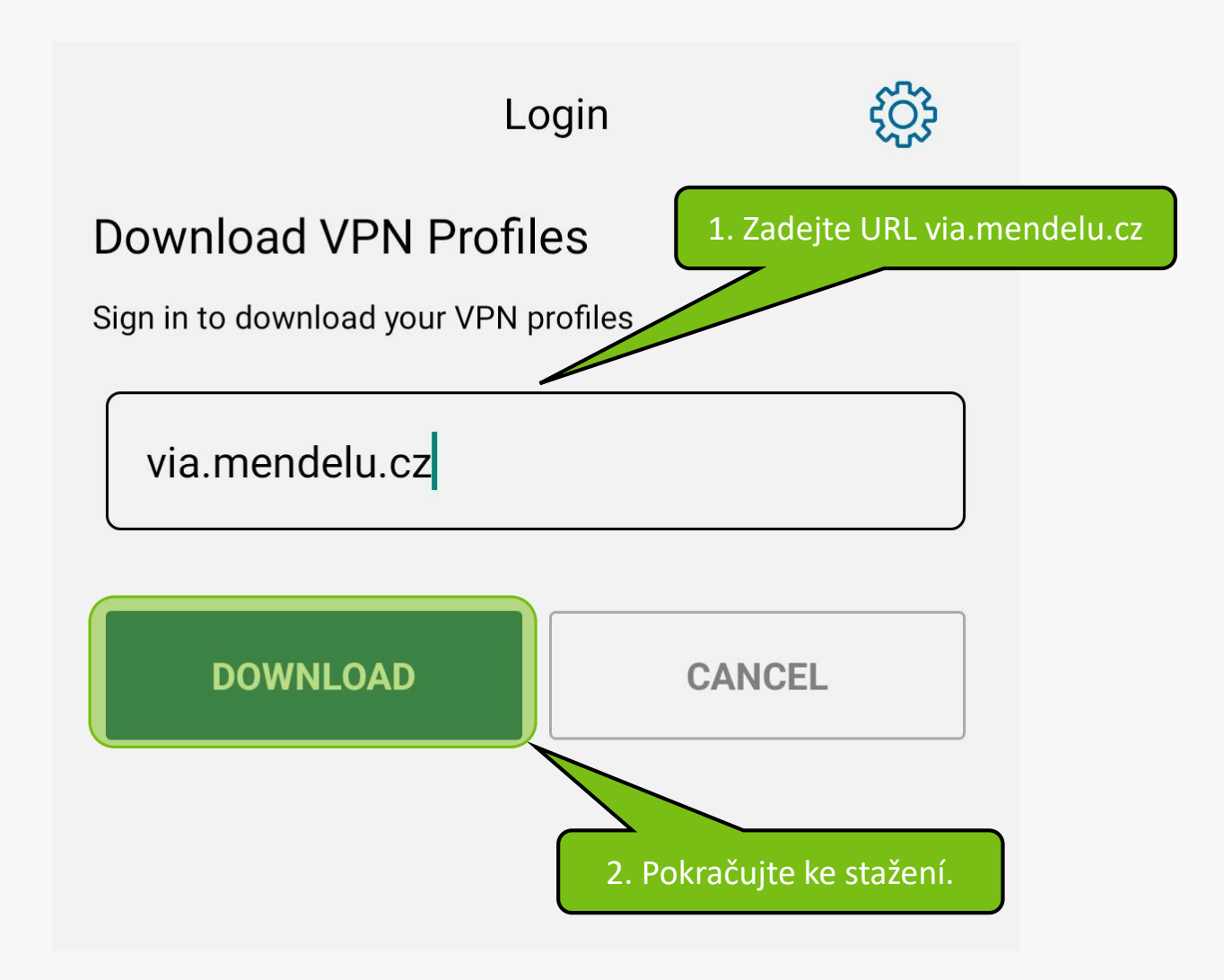

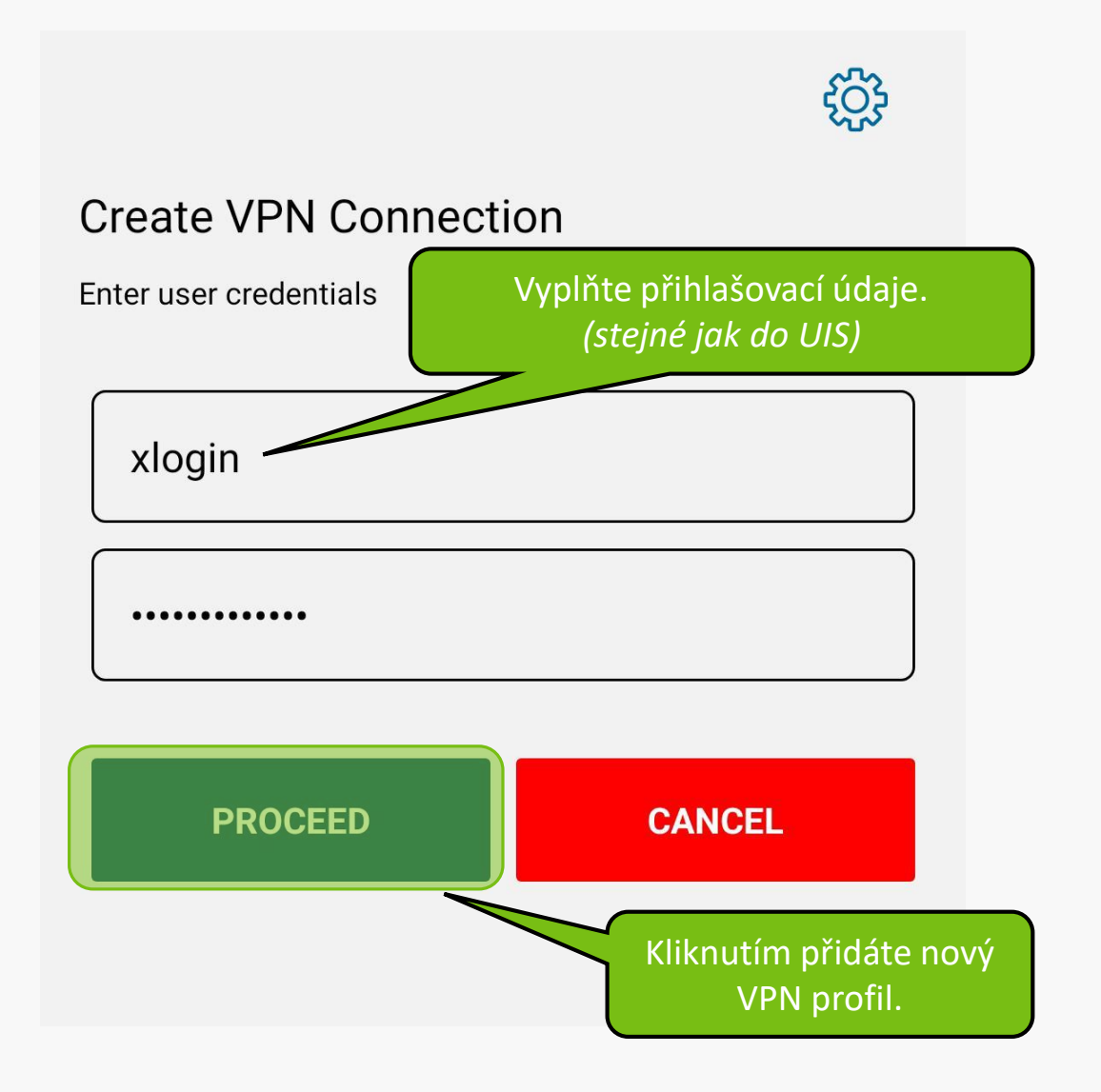

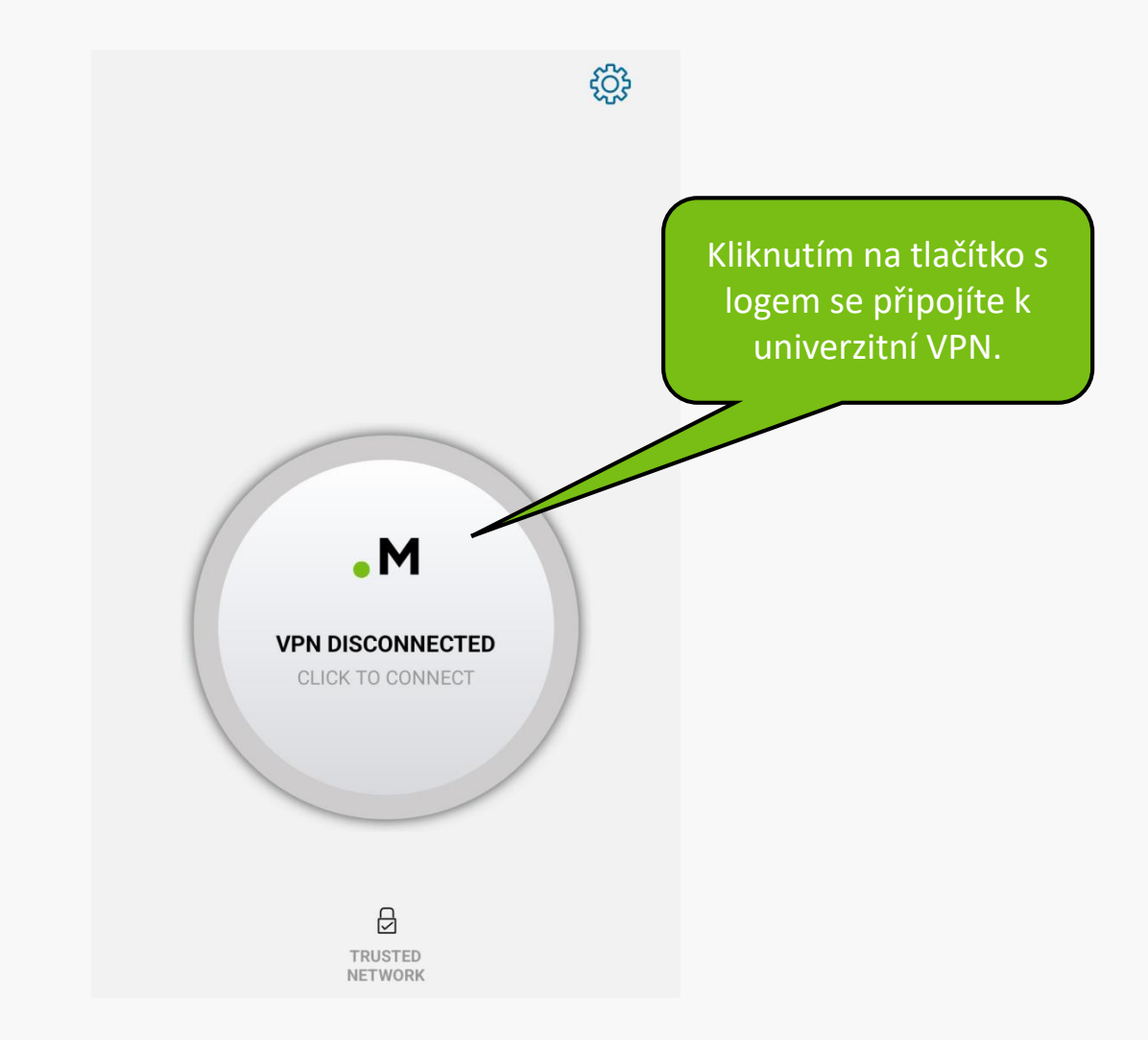

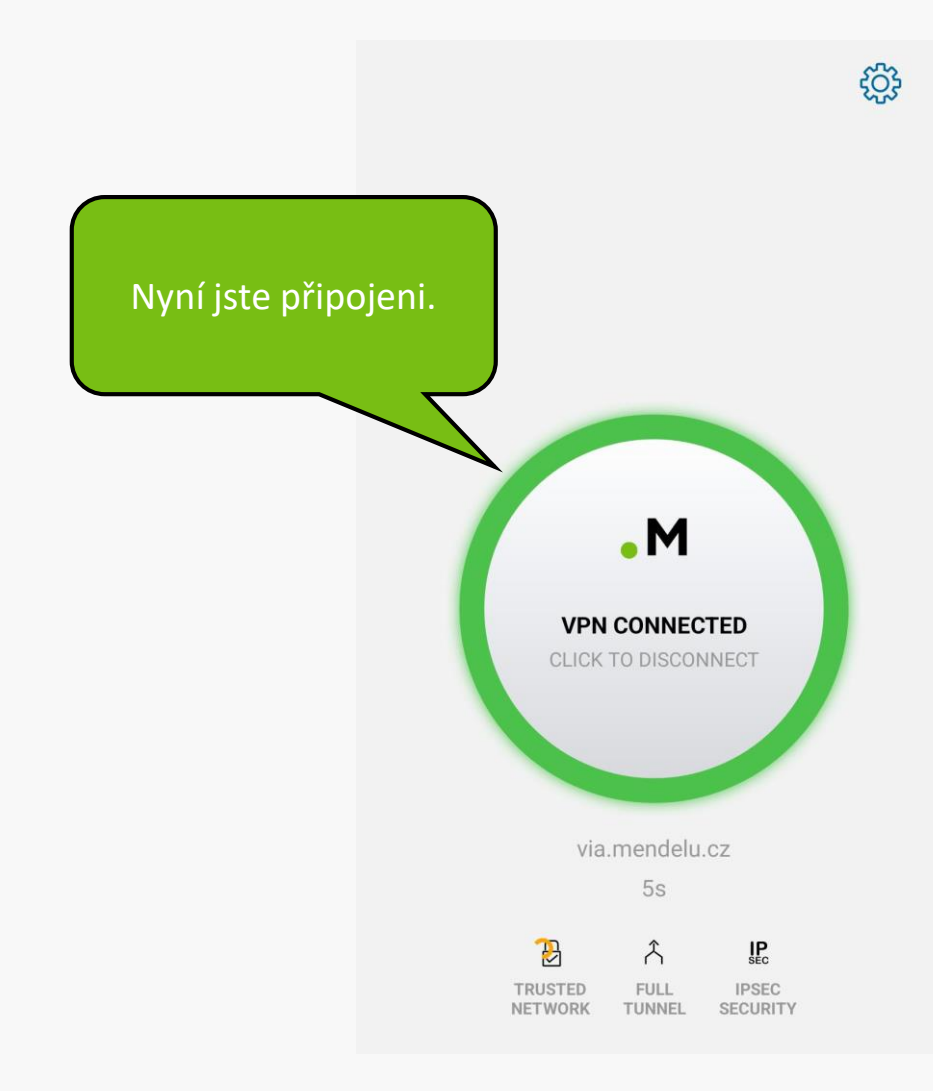

## **Řešení problémů s VPN**

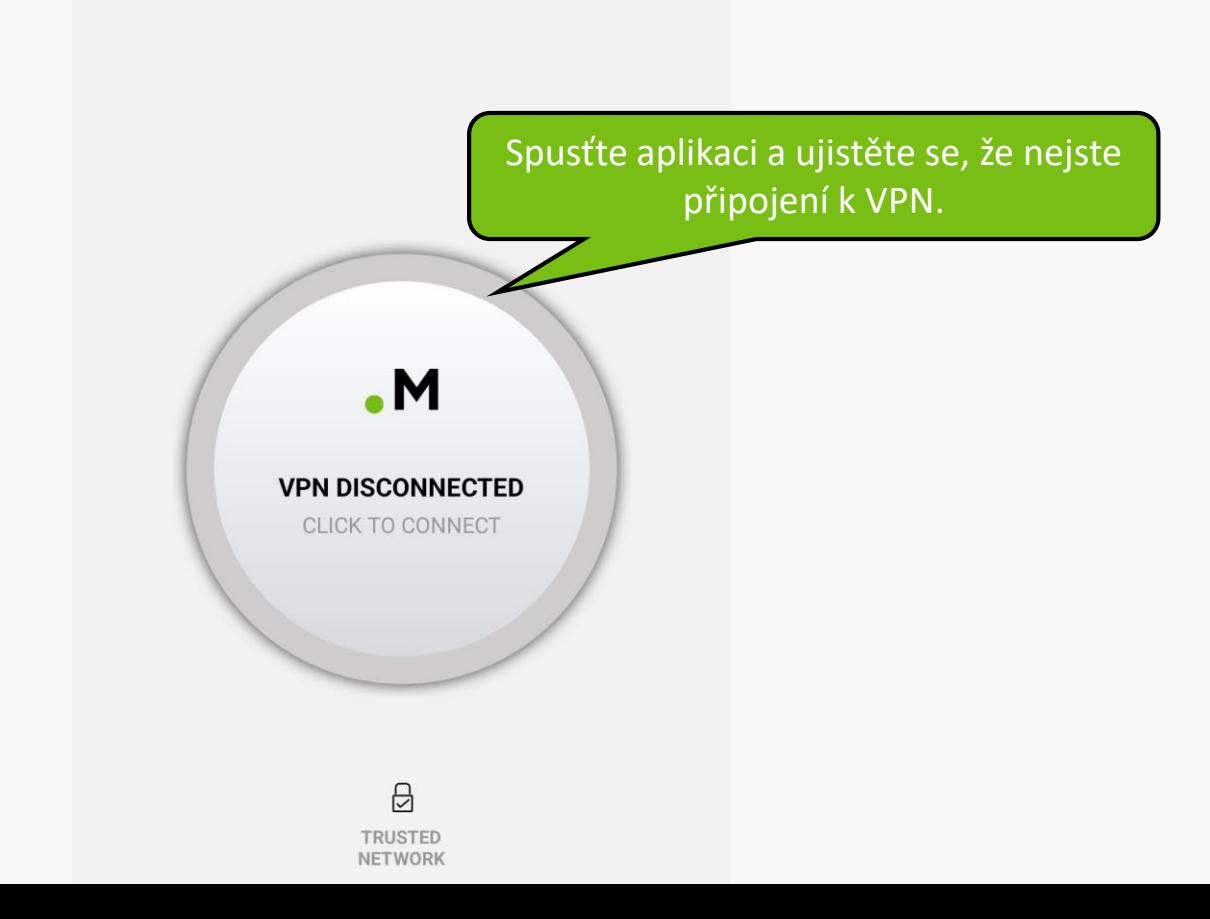

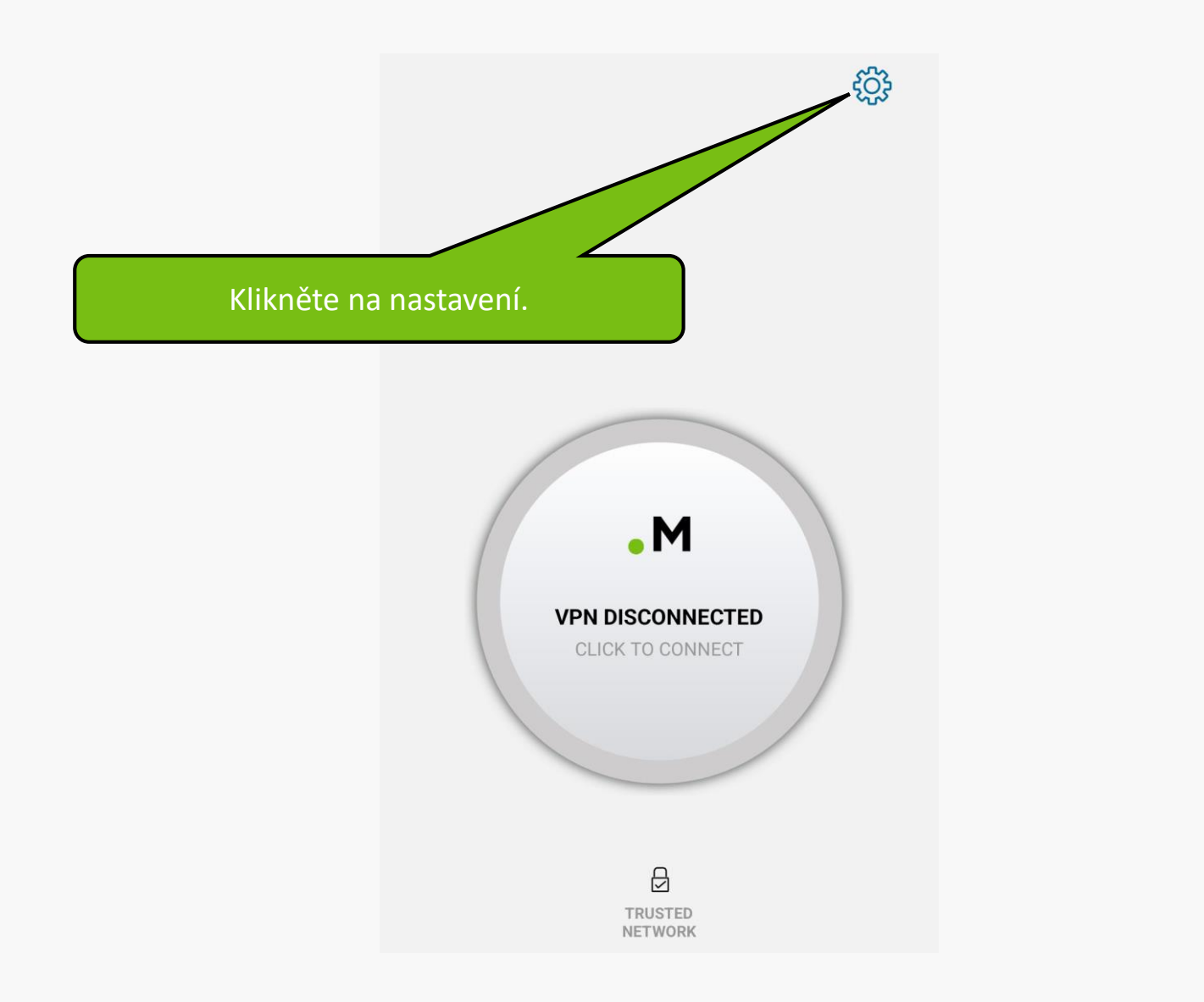

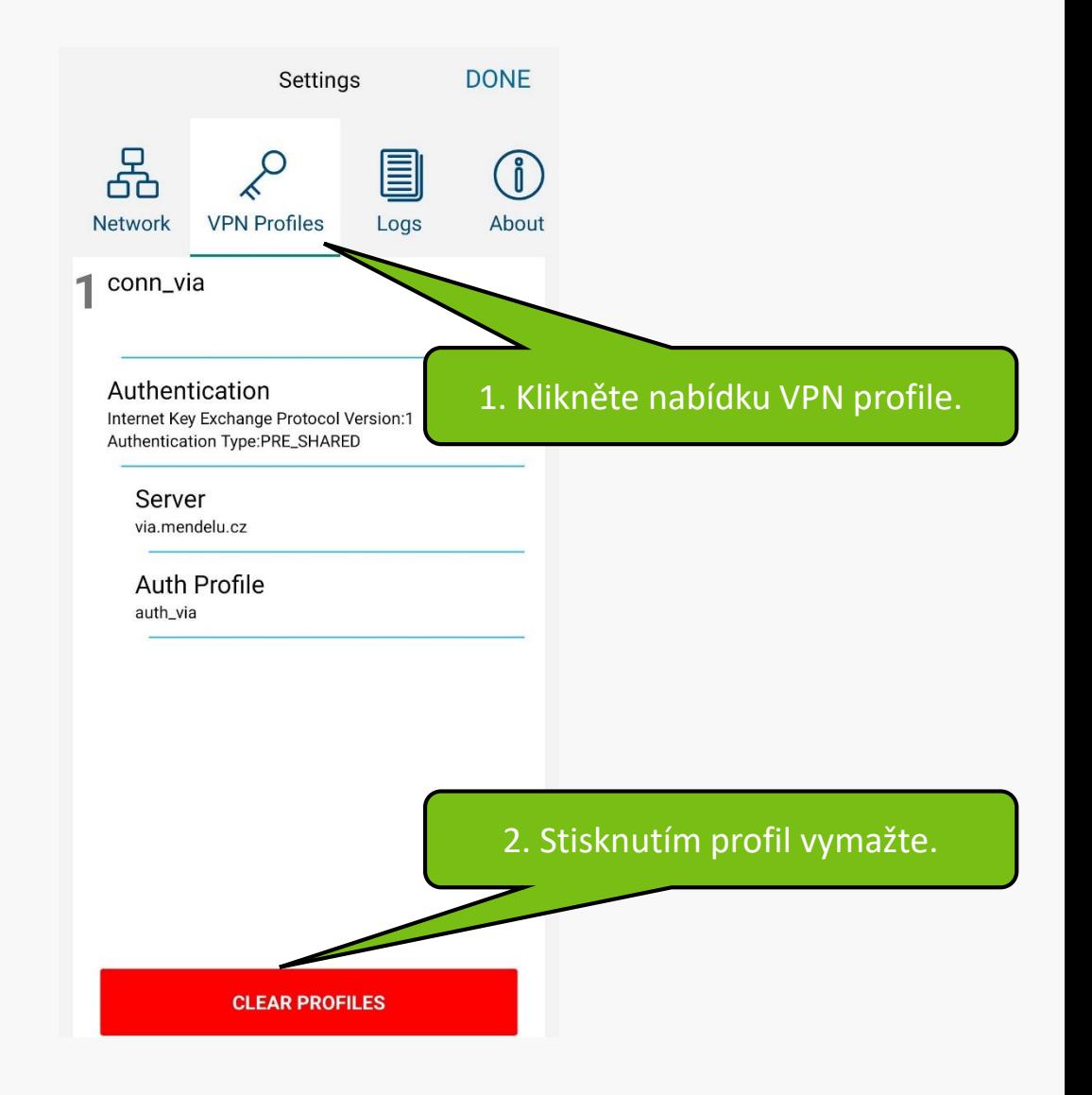

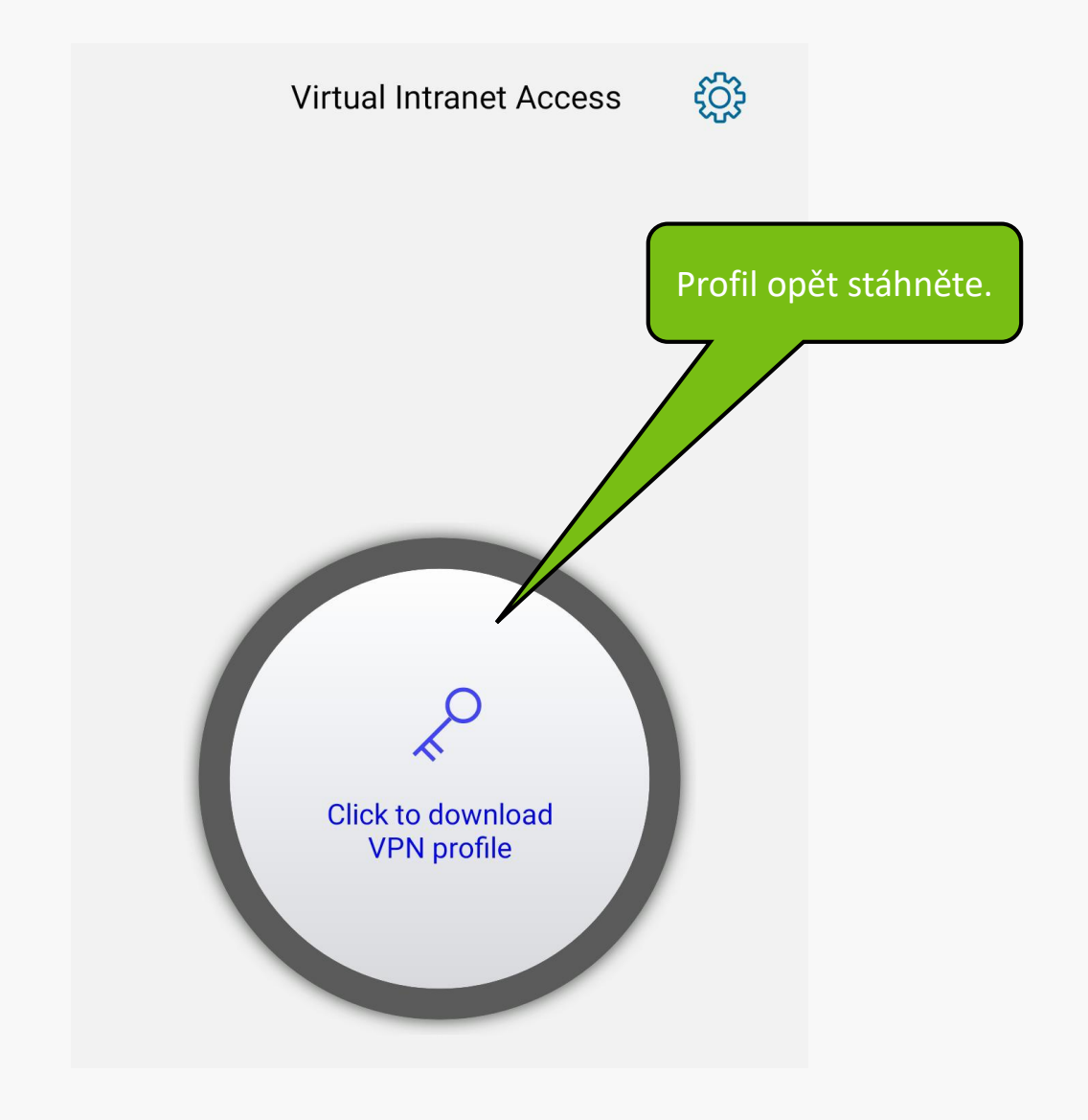

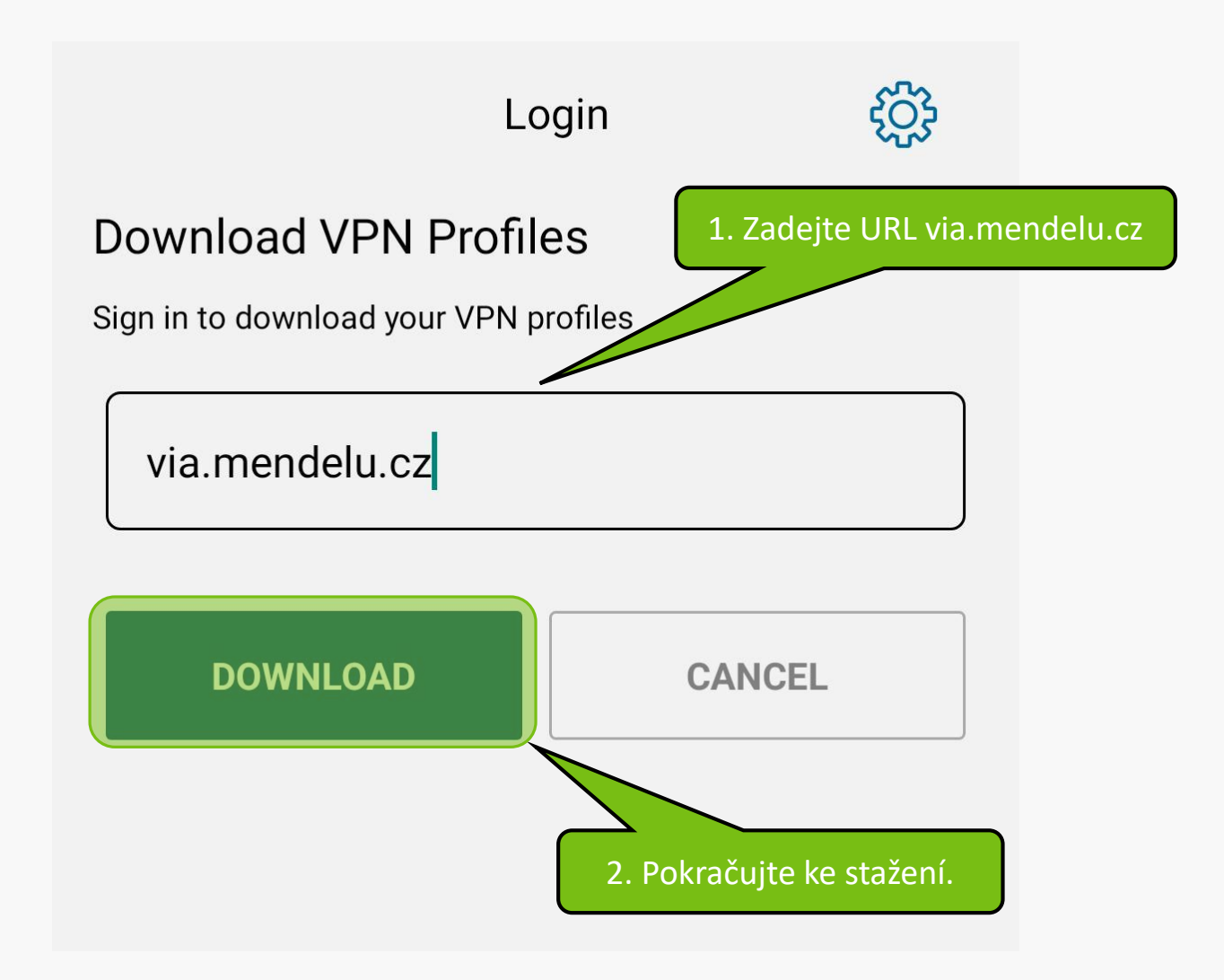

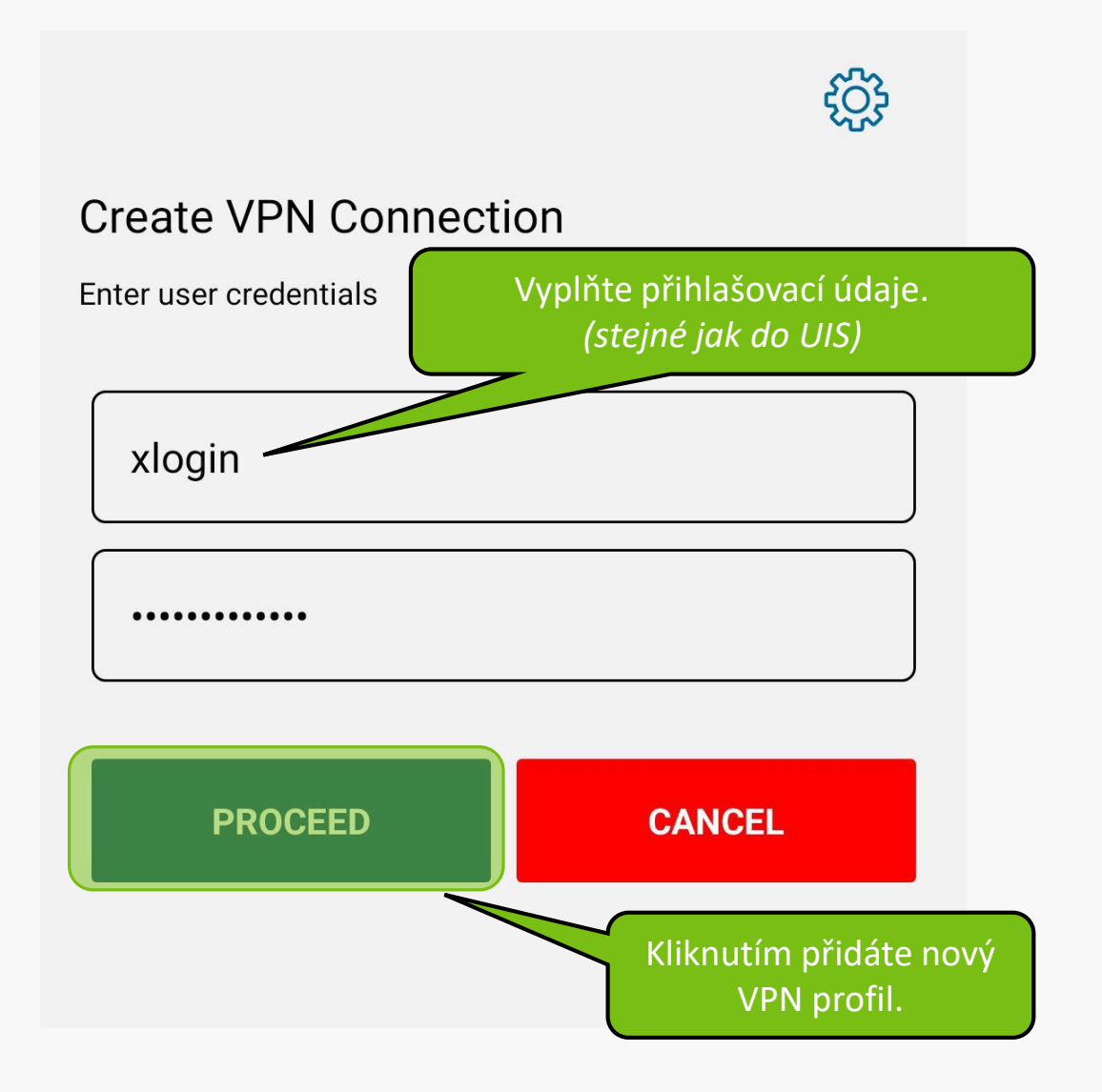

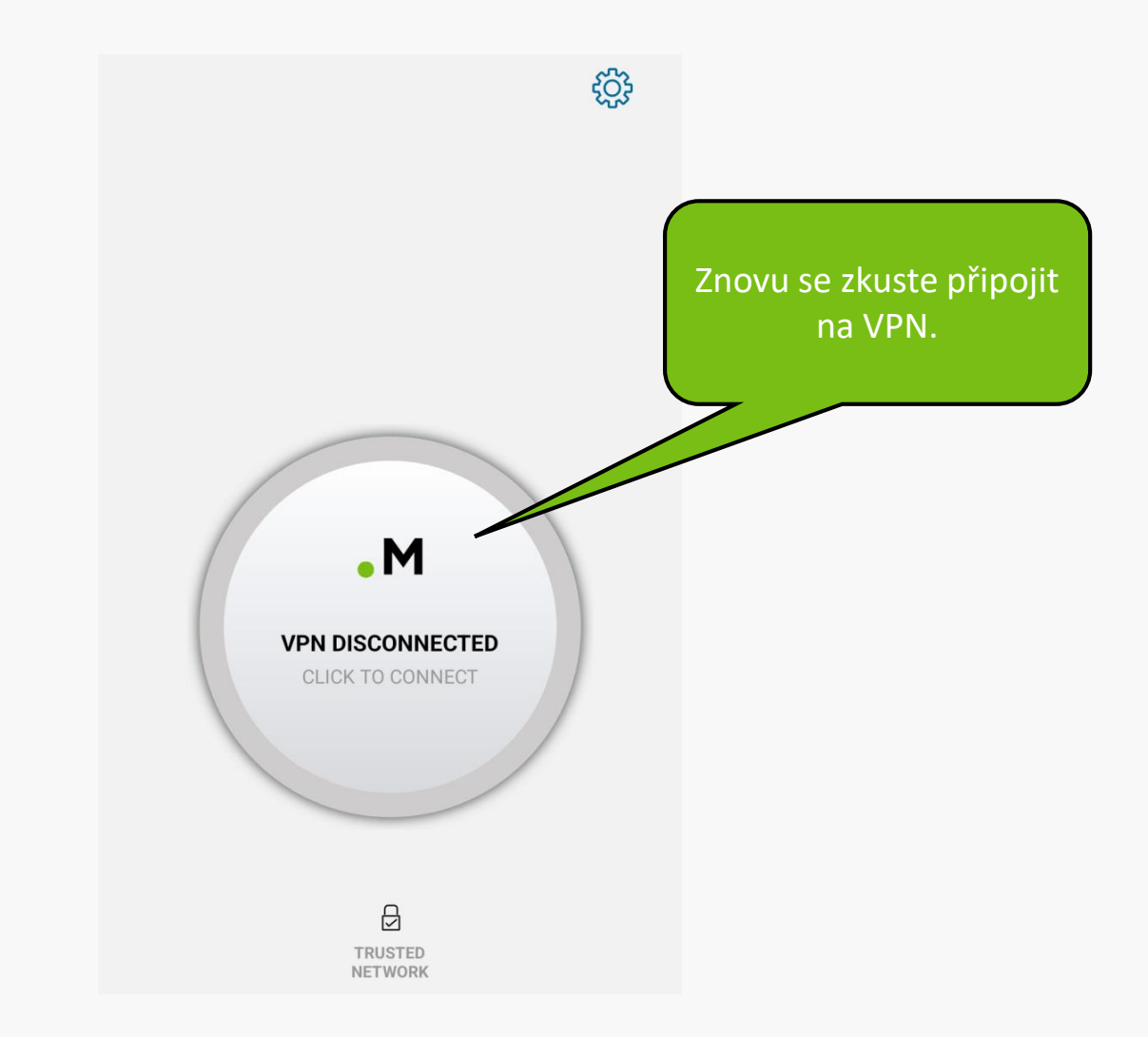

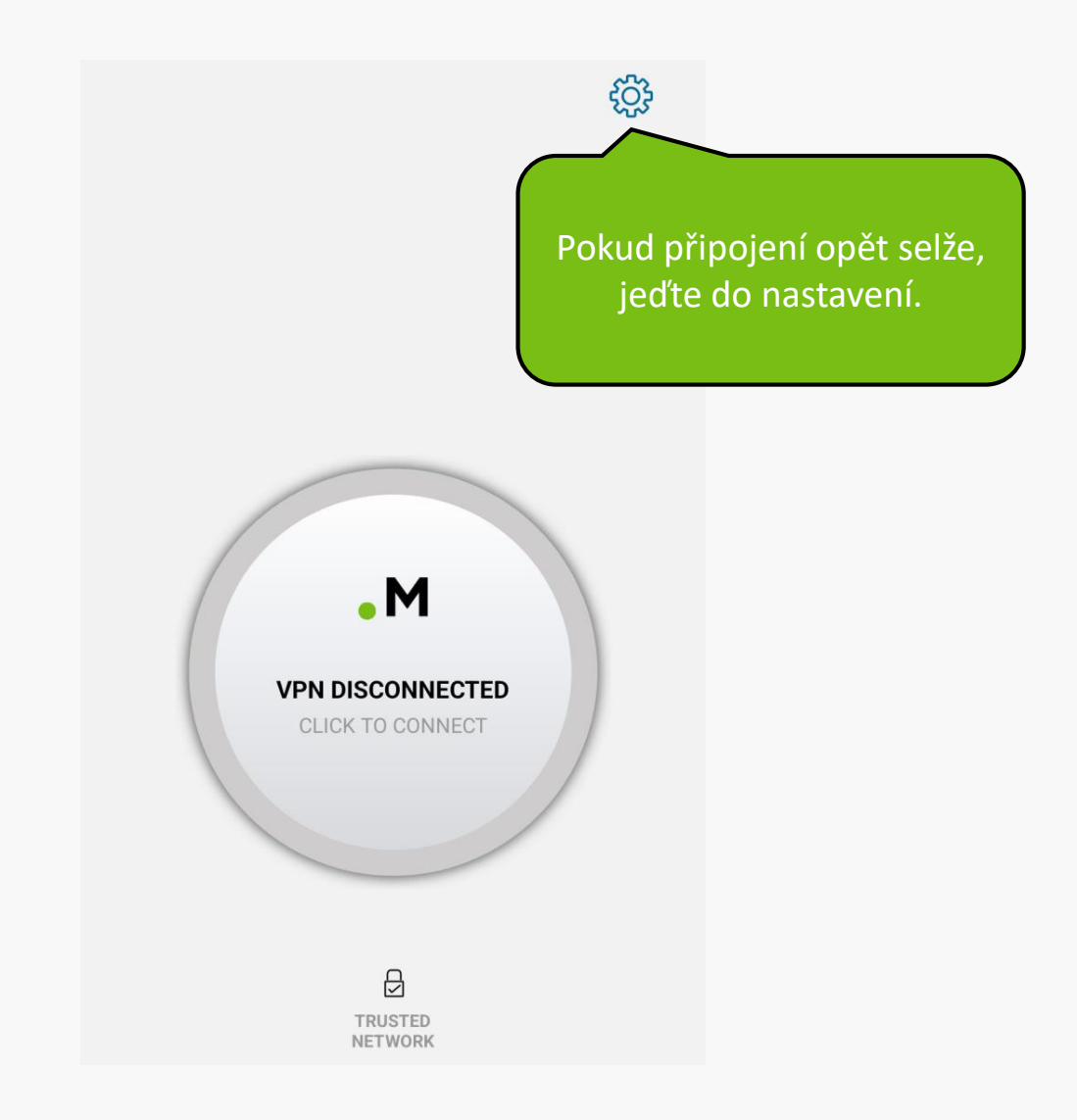

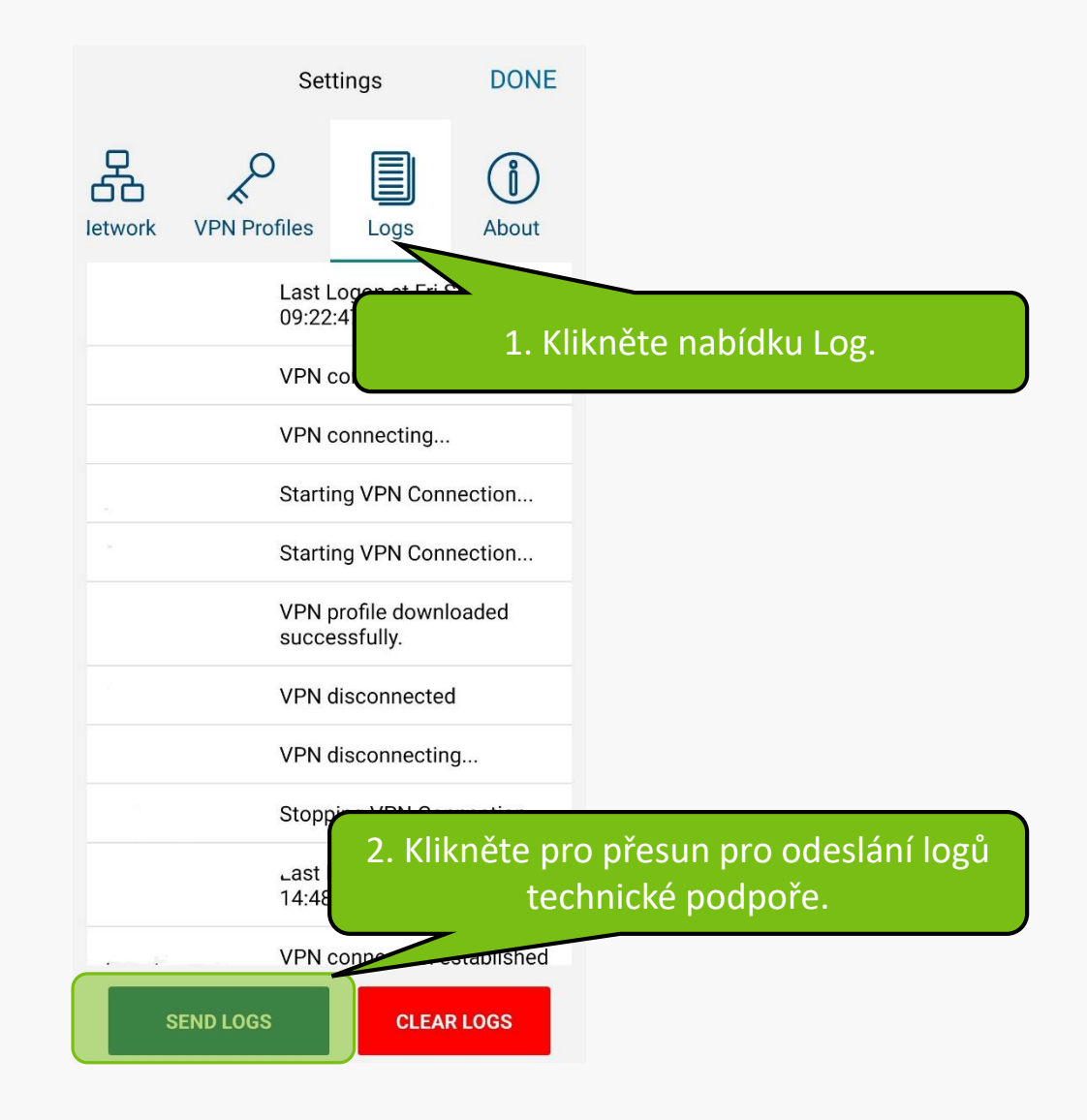

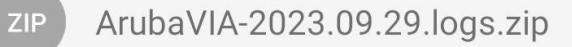

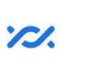

Sdílet prostřednictvím "Sdílení v okolí"

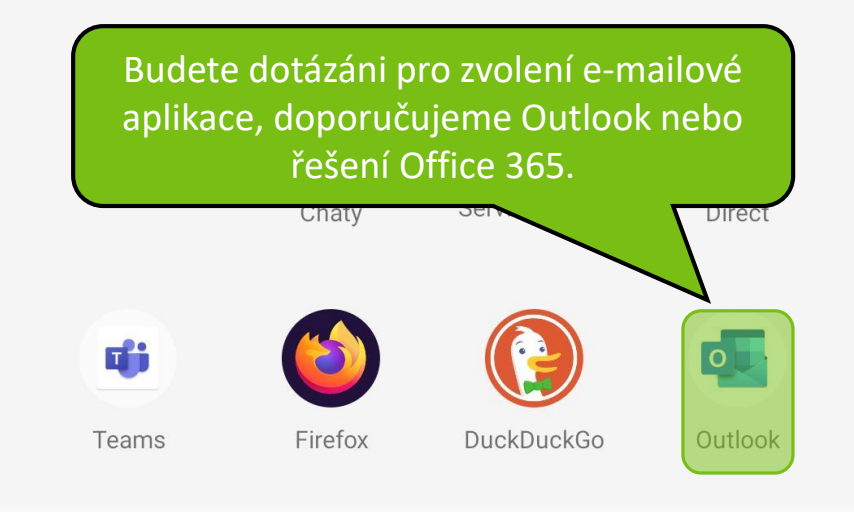

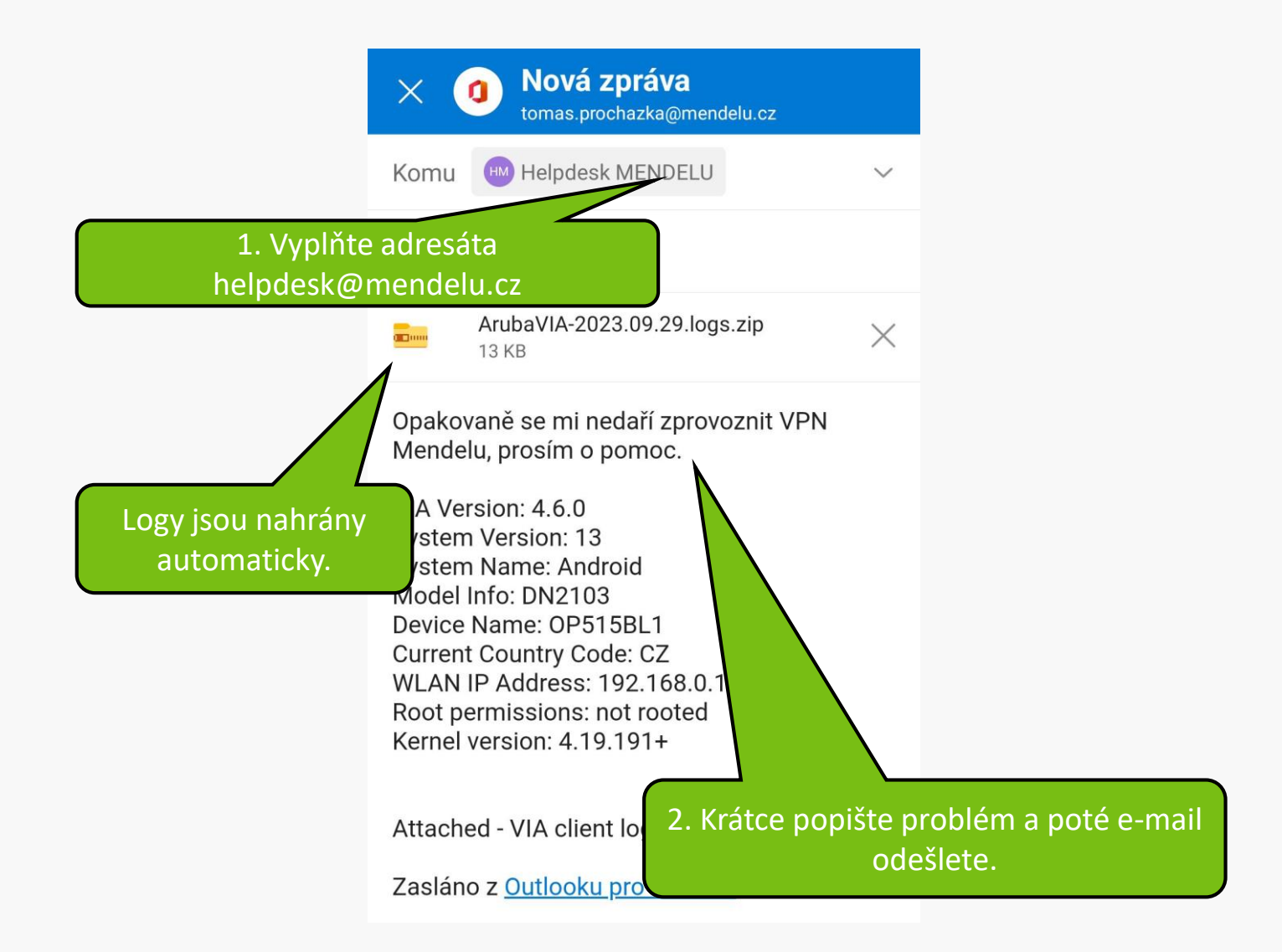

**MENDELU** Odbor informačních **technologií** 

## Návod připravilo

Odbor informačních technologií OIT MENDELU

oit.mendelu.cz tech.mendelu.cz